# Package 'InPAS'

October 14, 2021

<span id="page-0-0"></span>Title A Bioconductor package for identifying novel Alternative PolyAdenylation Sites (PAS) from RNA-seq data

Version 2.0.0

Maintainer Jianhong Ou <jianhong.ou@duke.edu>

Description Alternative polyadenylation (APA) is one of the important posttranscriptional regulation mechanisms which occurs in most human genes. InPAS facilitates the discovery of novel APA sites and the differential usage of APA sites from RNA-Seq data. It leverages cleanUpdTSeq to fine tune identified APA sites by removing false sites.

biocViews RNASeq, Sequencing, AlternativeSplicing, Coverage, DifferentialSplicing, GeneRegulation, Transcription, ImmunoOncology

```
License GPL (>= 2)
```
Imports AnnotationDbi, BSgenome, cleanUpdTSeq, preprocessCore, IRanges, GenomeInfoDb, depmixS4, limma, BiocParallel, Biostrings, dplyr, magrittr, plyranges, readr, RSQLite, DBI, purrr, GenomicFeatures, ggplot2, reshape2

Depends R (>= 3.1), methods, Biobase, GenomicRanges, S4Vectors

Suggests RUnit, BiocGenerics, BiocManager, rtracklayer, BiocStyle, knitr, markdown, rmarkdown, EnsDb.Hsapiens.v86, EnsDb.Mmusculus.v79, BSgenome.Hsapiens.UCSC.hg19, BSgenome.Mmusculus.UCSC.mm10, TxDb.Hsapiens.UCSC.hg19.knownGene, TxDb.Mmusculus.UCSC.mm10.knownGene

#### VignetteBuilder knitr

RoxygenNote 7.1.1

Roxygen list(markdown = TRUE)

LazyData true

Encoding UTF-8

git\_url https://git.bioconductor.org/packages/InPAS

git\_branch RELEASE\_3\_13

<span id="page-1-0"></span>git\_last\_commit d402f5c

git\_last\_commit\_date 2021-05-19

Date/Publication 2021-10-14

Author Jianhong Ou [aut, cre], Haibo Liu [aut], Lihua Julie Zhu [aut], Sungmi M. Park [aut], Michael R. Green [aut]

# R topics documented:

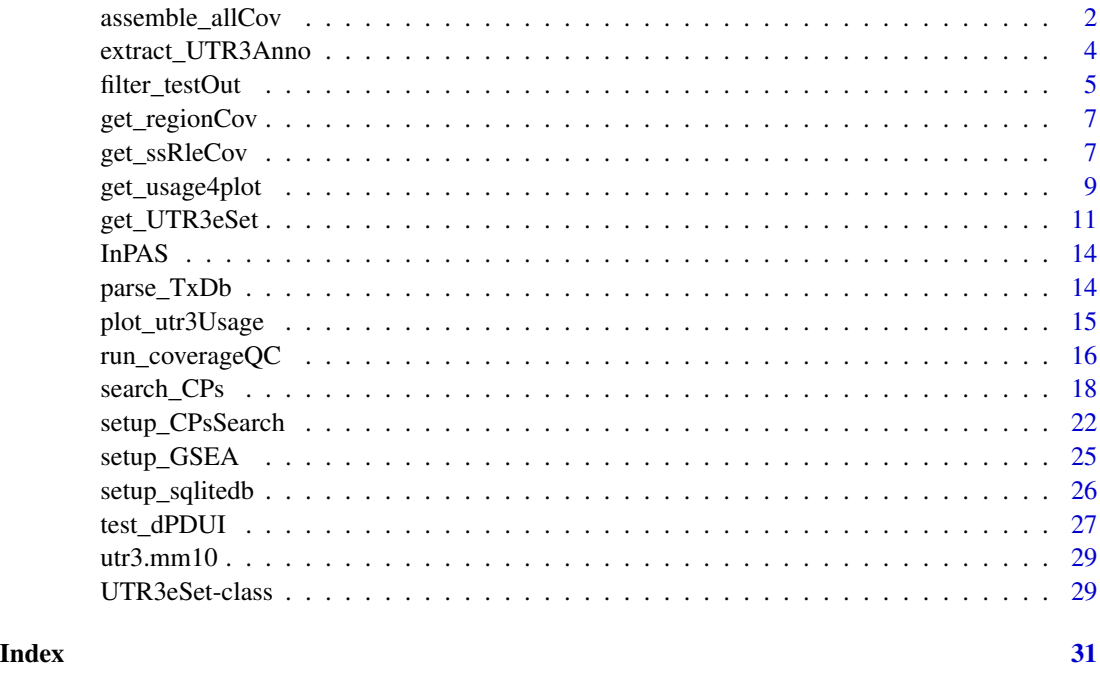

assemble\_allCov *Assemble coverage files for all samples*

# Description

Process individual sample-chromosome-specific coverage files in an experiment into a file containing a list of chromosome-specific Rle coverage of all samples

# Usage

assemble\_allCov(sqlite\_db, outdir, genome, removeScaffolds = FALSE)

#### <span id="page-2-0"></span>**Arguments**

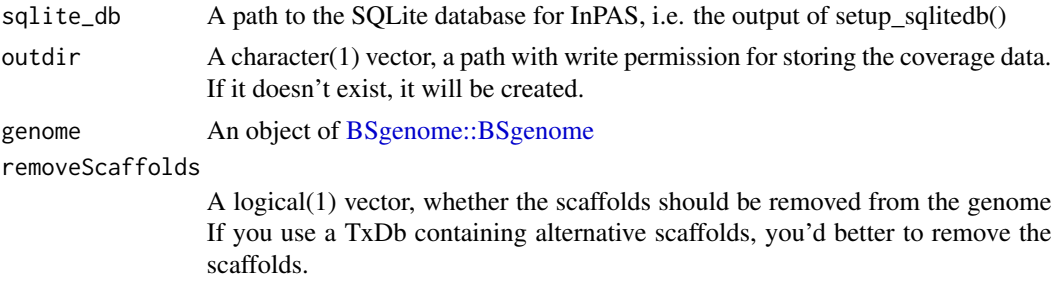

#### Value

A list of paths to per-chromosome coverage files of all samples.

- seqname, chromosome/scaffold name
	- tag1, name tag for sample1
	- tag2, name tag for sample2
	- tagN, name tag for sampleN

# Author(s)

Haibo Liu

```
if (interactive()) {
  library(BSgenome.Mmusculus.UCSC.mm10)
  genome <- BSgenome.Mmusculus.UCSC.mm10
  bedgraphs <- system.file("extdata",c("Baf3.extract.bedgraph",
                                        "UM15.extract.bedgraph"),
                           package = "InPAS")
  tags <- c("Baf3", "UM15")
  metadata <- data.frame(tag = tags,
                          condition = c("Baf3", "UM15"),
                          bedgraph_file = bedgraphs)
  outdir = tempdir()write.table(metadata, file =file.path(outdir, "metadata.txt"),
               sep = "t", quote = FALSE, row.names = FALSE)sqlite_db <- setup_sqlitedb(metadata = file.path(outdir,
                                                    "metadata.txt"),
                               outdir)
  coverage <- list()
  for (i in seq_along(bedgraphs)){
   coverage[[tags[i]]] <- get_ssRleCov(bedgraph = bedgraphs[i],
                            tag = tag[i],genome = genome,
                            sqlite_db = sqlite_db,
                            outdir = outdir,
                            removeScaffolds = TRUE,
```

```
BPPARAM = NULL)
}
coverage_files <- assemble_allCov(sqlite_db,
                                  outdir,
                                  genome,
                                  removeScaffolds = FALSE)
```
<span id="page-3-1"></span>extract\_UTR3Anno *extract 3' UTR information from a [GenomicFeatures::TxDb](#page-0-0) object*

### Description

}

extract 3' UTR information from a [GenomicFeatures::TxDb](#page-0-0) object. The 3'UTR is defined as the last 3'UTR fragment for each transcript and it will be cut if there is any overlaps with other exons.

#### Usage

```
extract_UTR3Anno(
  TxDb = NULL,edb = NULL,removeScaffolds = FALSE,
 MAX_EXONS_GAP = 10000
)
```
#### Arguments

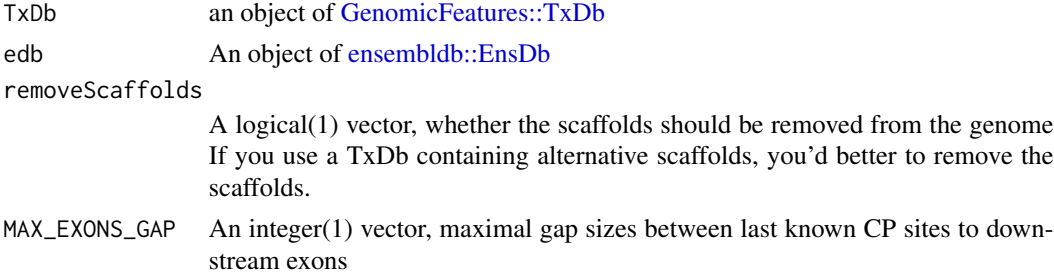

#### Details

A good practice is to perform read alignment using a reference genome from Ensembl/GenCode including only the primary assembly and build a TxDb using the GTF/GFF files downloaded from the same source as the reference genome, such as BioMart/Ensembl/GenCode. For instruction, see Vignette of the GenomicFeatures. The UCSC reference genomes and their annotation can be very cubersome.

#### Value

An object of [GenomicRanges::GRangesList,](#page-0-0) containing GRanges for extracted 3' UTRs, and the corresponding last CDSs and next.exon.gap for each chromosome/scaffold.

<span id="page-3-0"></span>

# <span id="page-4-0"></span>filter\_testOut 5

# Author(s)

Jianhong Ou, Haibo Liu

#### Examples

```
library("EnsDb.Hsapiens.v86")
library("GenomicFeatures")
samplefile <- system.file("extdata",
                          "hg19_knownGene_sample.sqlite",
                           package = "GenomicFeatures")
TxDb <- loadDb(samplefile)
edb <- EnsDb.Hsapiens.v86
utr3 <- extract_UTR3Anno(TxDb, edb,
                 removeScaffolds = TRUE,
                 MAX_EXONS_GAP = 10000)
```
filter\_testOut *filter 3' UTR usage test results*

# Description

filter results of [test\\_dPDUI\(\)](#page-26-1)

# Usage

```
filter_testOut(
  res,
  gp1,
  gp2,
 background_coverage_threshold = 2,
 P.Value\_cutoff = 0.05,
  adj.P.Val_cutoff = 0.05,dPDUI_cutoff = 0.3,
 PDUI_logFC_cutoff
)
```
#### Arguments

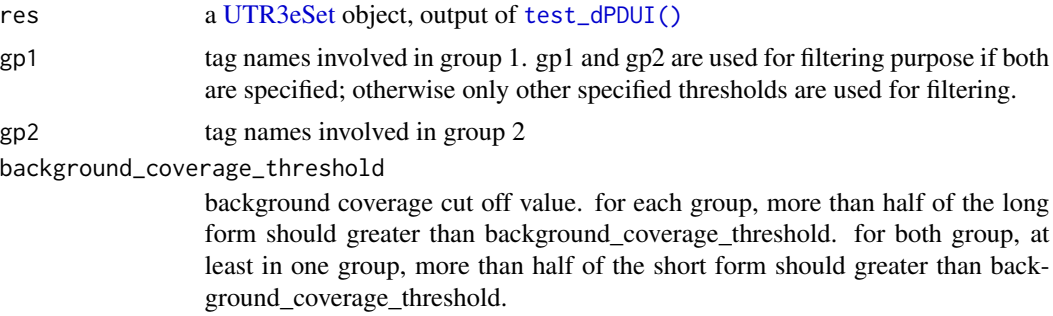

```
P.Value_cutoff cutoff of P value
adj.P.Val_cutoff
                 cutoff of adjust P value
dPDUI_cutoff cutoff of dPDUI
PDUI_logFC_cutoff
                 cutoff of PDUI log2 transformed fold change
```
# Value

A data frame converted from an object of [GenomicRanges::GRanges.](#page-0-0)

#### Author(s)

Jianhong Ou, Haibo Liu

# See Also

[test\\_dPDUI\(\)](#page-26-1)

```
library(limma)
path <- system.file("extdata", package = "InPAS")
load(file.path(path, "eset.MAQC.rda"))
tags <- colnames(eset@PDUI)
g \leftarrow factor(gsub("\\ \dots *$", "", tags))design <- model.matrix(~ -1 + g)
colnames(design) <- c("Brain", "UHR")
contrast.matrix <- makeContrasts(contrasts = "Brain-UHR",
                                  levels = design)
res <- test_dPDUI(eset = eset,
                  method = "limma",
                  normalize = "none",
                  design = design,
                  contrast.matrix = contrast.matrix)
filter_testOut(res,
               gp1 = c("Brain.auto", "Brain.phiX"),
               gp2 = c("UHR.auto", "UHR.phiX"),
               background_coverage_threshold = 2,
               P.Value_cutoff = 0.05,
               adj.P.Val_cutoff = 0.05,dPDUI_cutoff = 0.3,
               PDUI_logFC_cutoff = .59)
```
<span id="page-6-0"></span>get\_regionCov *Get coverage for 3' UTR and last CDS regions on a single chromosome*

# Description

Get coverage for 3' UTR and last CDS regions on a single chromosome

# Usage

```
get_regionCov(chr.utr3, sqlite_db, outdir, BPPARAM = NULL, phmm = FALSE)
```
# Arguments

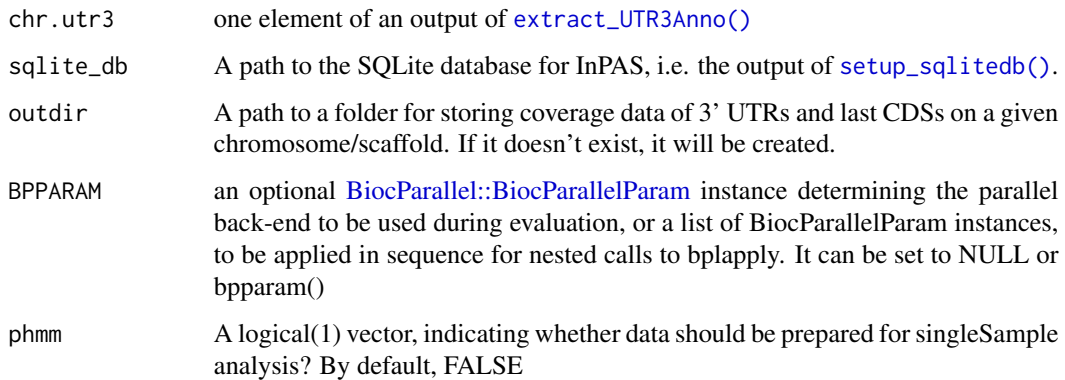

### Value

coverage view in GRanges

# Author(s)

Jianhong Ou, Haibo Liu

get\_ssRleCov *Get Rle coverage from a bedgraph file for a sample*

# Description

Get RLe coverage from a bedgraph file for a sample

# Usage

```
get_ssRleCov(
  bedgraph,
  tag,
  genome,
  sqlite_db,
  outdir,
  BATCH_SIZE = 10L,
  removeScaffolds = FALSE,
  BPPARAM = NULL
\mathcal{E}
```
# Arguments

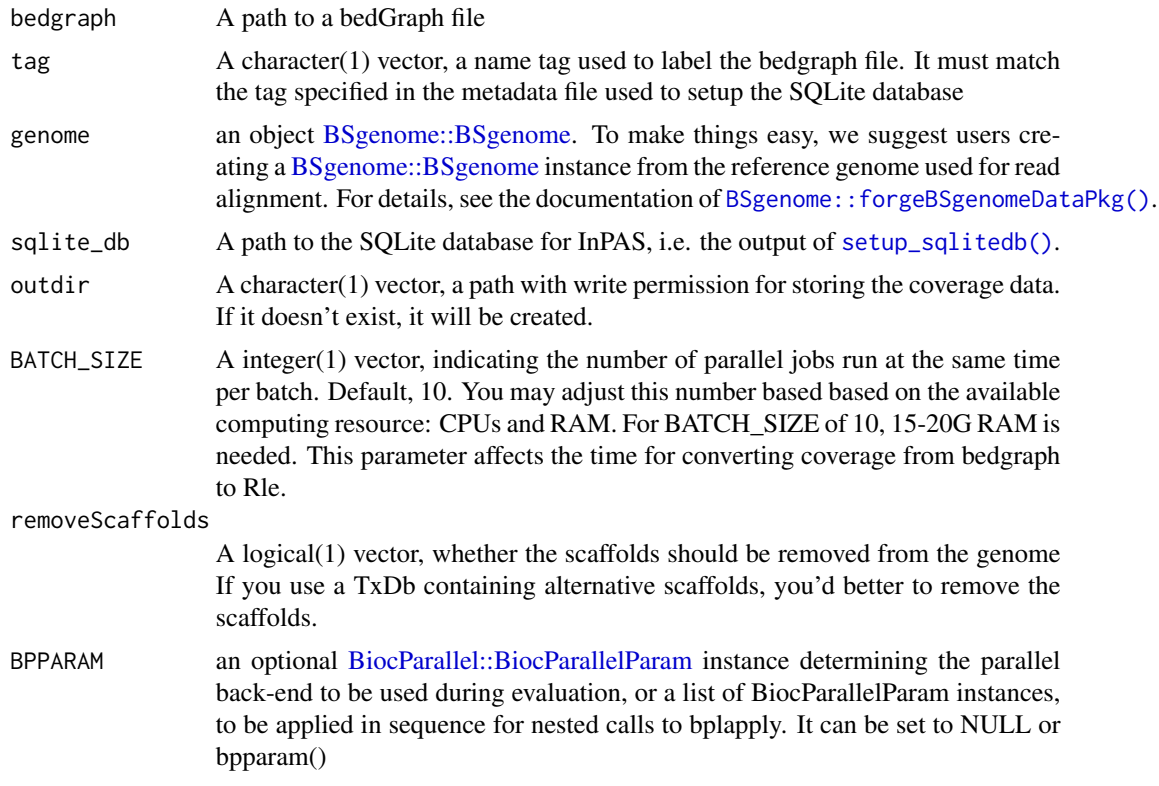

# Value

A list of lists containing read coverage as Rle instances of [S4Vectors::Rle](#page-0-0) representing read coverage for each chromosome of a given sample, as described below.

tag the sample tag

chr1 coverage as Rle instance for chr1

chr2 coverage as Rle instance for chr2

chrN coverage as Rle instance for chrN

<span id="page-7-0"></span>

#### <span id="page-8-0"></span>Author(s)

Jianhong Ou, Haibo Liu

#### Examples

```
if (interactive()) {
  library(BSgenome.Mmusculus.UCSC.mm10)
  genome <- BSgenome.Mmusculus.UCSC.mm10
  bedgraphs <- system.file("extdata",c("Baf3.extract.bedgraph",
                                        "UM15.extract.bedgraph"),
                           package = "InPAS")
  tags <- c("Baf3", "UM15")
  metadata \leq data.frame(tag = tags,
                          condition = c("Baf3", "UM15"),bedgraph_file = bedgraphs)
  outdir = temodir()write.table(metadata, file =file.path(outdir, "metadata.txt"),
               sep = "\t", quote = FALSE, row.names = FALSE)
   sqlite_db <- setup_sqlitedb(metadata = file.path(outdir,
                                                    "metadata.txt"),
                               outdir)
  coverage <- get_ssRleCov(bedgraph = bedgraphs[1],
                          tag = tag[1],genome = genome,
                          sqlite_db = sqlite_db,
                          outdir = outdir,
                          removeScaffolds = TRUE,
                          BPPARAM = NULL)
  # check read coverage depth
  db_connect <- dbConnect(drv = RSQLite::SQLite(), dbname = sqlite_db)
  dbReadTable(db_connect, "metadata")
  dbDisconnect(db_connect)
```
<span id="page-8-1"></span>get\_usage4plot *prepare coverage data and fitting data for plot*

#### Description

}

prepare coverage data and fitting data for plot

#### Usage

```
get_usage4plot(gr, proximalSites, sqlite_db, hugeData)
```
#### <span id="page-9-0"></span>**Arguments**

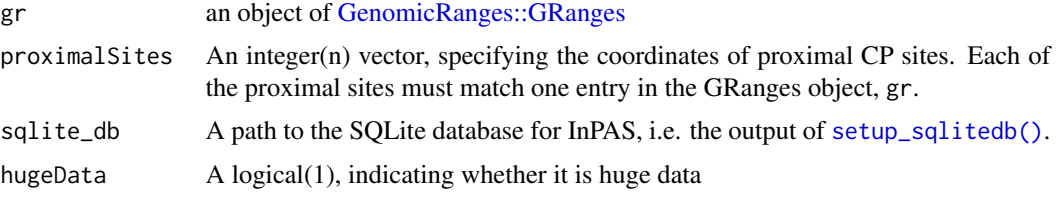

#### Value

An object of [GenomicRanges::GRanges](#page-0-0) with metadata:

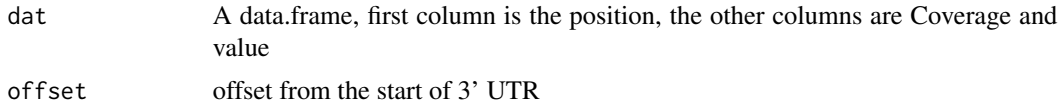

#### Author(s)

Jianhong Ou, Haibo Liu

```
library(BSgenome.Mmusculus.UCSC.mm10)
library(TxDb.Mmusculus.UCSC.mm10.knownGene)
genome <- BSgenome.Mmusculus.UCSC.mm10
TxDb <- TxDb.Mmusculus.UCSC.mm10.knownGene
## load UTR3 annotation and convert it into a GRangesList
data(utr3.mm10)
utr3 <- split(utr3.mm10, seqnames(utr3.mm10))
bedgraphs <- system.file("extdata",c("Baf3.extract.bedgraph",
                                     "UM15.extract.bedgraph"),
                        package = "InPAS")
tags <- c("Baf3", "UM15")
metadata <- data.frame(tag = tags,
                       condition = c("baf", "UM15"),
                       bedgraph_file = bedgraphs)
outdir = tempdir()write.table(metadata, file =file.path(outdir, "metadata.txt"),
            sep = "\t", quote = FALSE, row.names = FALSE)
sqlite_db <- setup_sqlitedb(metadata = file.path(outdir,
                                                 "metadata.txt"),
                            outdir)
coverage <- list()
for (i in seq_along(bedgraphs)){
coverage[[tags[i]]] <- get_ssRleCov(bedgraph = bedgraphs[i],
                         tag = tags[i],genome = genome,
                         sqlite_db = sqlite_db,
```

```
outdir = outdir,
                         removeScaffolds = TRUE,
                         BPPARAM = NULL)
}
coverage_files <- assemble_allCov(sqlite_db,
                                  outdir,
                                  genome,
                                  removeScaffolds = TRUE)
data4CPsSearch <- setup_CPsSearch(sqlite_db,
                                  genome,
                                  utr3,
                                  background = "10K",
                                  TxDb = TxDb,removeScaffolds = TRUE,
                                  BPPARAM = NULL,
                                  hugeData = TRUE,
                                  outdir = outdir)
gr <- GRanges("chr6", IRanges(128846245, 128850081), strand = "-")
names(gr) <- "chr6:128846245-128850081"
data4plot <- get_usage4plot(gr,
                            proximalSites = 128849148,
                            sqlite_db,
                            hugeData = TRUE)
plot_utr3Usage(usage_data = data4plot,
               vline_color = "purple",
               vline_type = "dashed")
```
<span id="page-10-1"></span>get\_UTR3eSet *prepare 3' UTR coverage data for usage test*

# Description

generate a UTR3eSet object with PDUI information for statistic tests

# Usage

```
get_UTR3eSet(
  sqlite_db,
  normalize = c("none", "quantiles", "quantiles.robust", "mean", "median"),
  ...,
  singleSample = FALSE
\lambda
```
#### Arguments

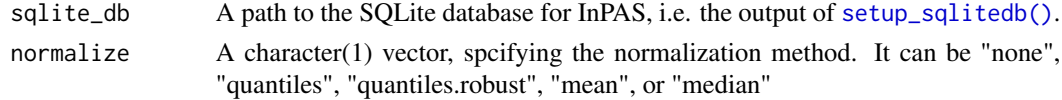

<span id="page-11-0"></span>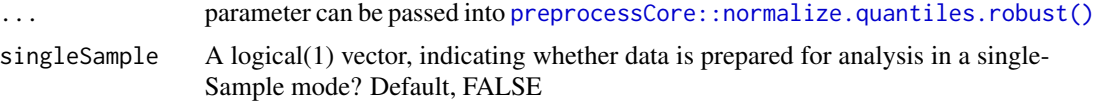

#### Value

An object of [UTR3eSet](#page-28-1) which contains following elements: usage: an [GenomicRanges::GRanges](#page-0-0) object with CP sites info. PDUI: a matrix of PDUI PDUI.log2: log2 transformed PDUI matrix short: a matrix of usage of short form long: a matrix of usage of long form if singleSample is TRUE, one more element, signals, will be included.

### Author(s)

Jianhong Ou, Haibo Liu

```
if (interactive()) {
  library(BSgenome.Mmusculus.UCSC.mm10)
  library(TxDb.Mmusculus.UCSC.mm10.knownGene)
  genome <- BSgenome.Mmusculus.UCSC.mm10
  TxDb <- TxDb.Mmusculus.UCSC.mm10.knownGene
  ## load UTR3 annotation and convert it into a GRangesList
  data(utr3.mm10)
  utr3 <- split(utr3.mm10, seqnames(utr3.mm10))
  bedgraphs <- system.file("extdata",c("Baf3.extract.bedgraph",
                                        "UM15.extract.bedgraph"),
                           package = "InPAS")
  tags <- c("Baf3", "UM15")
  metadata <- data.frame(tag = tags,
                          condition = c("Baf3", "UM15"),
                          bedgraph_file = bedgraphs)
  outdir = tempdir()write.table(metadata, file =file.path(outdir, "metadata.txt"),
               sep = "t", quote = FALSE, row.names = FALSE)sqlite_db <- setup_sqlitedb(metadata = file.path(outdir,
                                         "metadata.txt"), outdir)
  coverage <- list()
   for (i in seq_along(bedgraphs)) {
  coverage[[tags[i]]] <- get_ssRleCov(bedgraph = bedgraphs[i],
                            tag = tags[i],genome = genome,
                            sqlite_db = sqlite_db,
                            outdir = outdir,
                            removeScaffolds = TRUE,
                            BPPARAM = NULL}
  coverage_files <- assemble_allCov(sqlite_db,
                                    outdir,
                                    genome,
```

```
removeScaffolds = TRUE)
  data4CPsSearch <- setup_CPsSearch(sqlite_db,
                                     genome,
                                     utr3,
                                     background = "10K",
                                     TxDb = TxDb,removeScaffolds = TRUE,
                                     BPPARAM = NULL,
                                     hugeData = TRUE,
                                     outdir = outdir)
   ## polyA_PWM
  load(system.file("extdata", "polyA.rda", package = "InPAS"))
   ## load the Naive Bayes classifier model from the cleanUpdTSeq package
  library(cleanUpdTSeq)
  data(classifier)
  CPs <- search_CPs(seqname = "chr6",
                     sqlite_db = sqlite_db,
                     utr3 = utr3,background = data4CPsSearch$background,
                     z2s = data4CPsSearch$z2s,
                     depth.weight = data4CPsSearch$depth.weight,
                     genome = genome,
                     MINSIZE = 10,
                     window_size = 100,
                     search_point_START =50,
                     search_point_END = NA,
                     cutStart = 10,
                     cutEnd = 0,
                     adjust_distal_polyA_end = TRUE,
                     coverage_threshold = 5,
                     long_coverage_threshold = 2,
                     PolyA_PWM = pwm,
                     classifier = classifier,
                     classifier_cutoff = 0.8,
                     shift_range = 100,
                     step = 5,
                     two_way = FALSE,
                     hugeData = TRUE,
                     outdir = outdir)
utr3_cds <- InPAS:::get_UTR3CDS(sqlite_db,
                        chr.utr3 = utr3[["chr6"]],
                        BPPARAM = NULL)
utr3_cds_cov <- get_regionCov(chr.utr3 = utr3[["chr6"]],
                              sqlite_db,
                              outdir,
                              BPPARAM = NULL,
                              phmm = FALSE)
eSet <- get_UTR3eSet(sqlite_db,
```

```
normalize ="none",
                     singleSample = FALSE)
test_out <- test_dPDUI(eset = eSet,
                       method = "fisher.exact",
                       normalize = "none",
                       sqlite_db = sqlite_db)
}
```
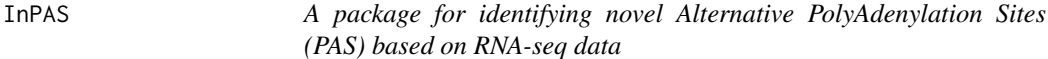

# Description

The InPAS package provides three categories of important functions: parse\_TxDb, extract\_UTR3Anno, assemble\_allCov, get\_ssRleCov, run\_coverageQC, get\_UTR3eSet, test\_dPDUI, run\_singleSampleAnalysis, run\_singleGroupAnalysis, run\_limmaAnalysis, filter\_testOut, get\_usage4plot, setup\_GSEA

### functions for retrieving 3' UTR annotation

parse\_TxDb, extract\_UTR3Anno

#### functions for processing read coverage data

assemble\_allCov, get\_ssRleCov, run\_coverageQC

#### functions for alternative polyadenylation site analysis

test\_dPDUI, run\_singleSampleAnalysis, run\_singleGroupAnalysis, run\_limmaAnalysis, filter\_testOut, get\_usage4plot

parse\_TxDb *Extract gene models from a TxDb object*

#### Description

Extract gene models from a TxDb object and annotate last 3' UTR exons and the last CDSs

#### Usage

```
parse_TxDb(TxDb = NULL, edb = NULL, removeScaffolds = FALSE)
```
# <span id="page-14-0"></span>plot\_utr3Usage 15

#### **Arguments**

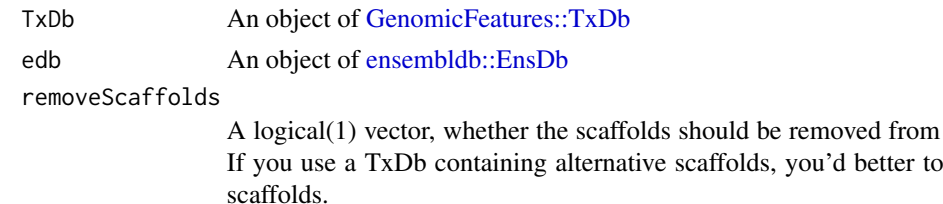

#### Details

A good practice is to perform read alignment using a reference genome from Ensembl/GenCode including only the primary assembly and build a TxDb using the GTF/GFF files downloaded from the same source as the reference genome, such as BioMart/Ensembl/GenCode. For instruction, see Vignette of the GenomicFeatures. The UCSC reference genomes and their annotation can be very cumbersome.

#### Value

A [GenomicRanges::GRanges](#page-0-0) object for gene models

#### Author(s)

Haibo Liu

#### Examples

```
library("EnsDb.Hsapiens.v86")
library("GenomicFeatures")
samplefile <- system.file("extdata",
                         "hg19_knownGene_sample.sqlite",
                          package = "GenomicFeatures")
TxDb <- loadDb(samplefile)
edb <- EnsDb.Hsapiens.v86
parsed_Txdb <- parse_TxDb(TxDb, edb,
                          removeScaffolds = TRUE)
```
plot\_utr3Usage *Visualize the dPDUI events using ggplot2*

#### **Description**

Visualize the dPDUI events by plotting the MSE, and total coverage per group along 3' UTR regions with dPDUI using [ggplot2::geom\\_line \(\)](#page-0-0).

#### Usage

```
plot_utr3Usage(usage_data, vline_color = "purple", vline_type = "dashed")
```
the genome remove the

# <span id="page-15-0"></span>Arguments

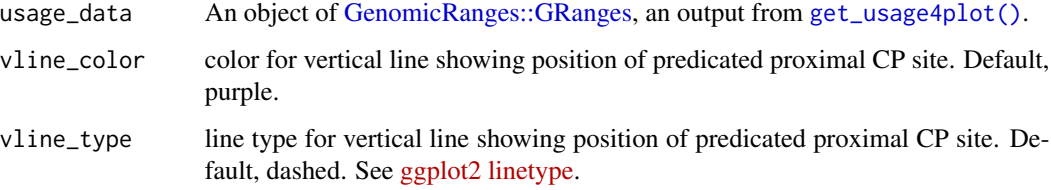

# Value

A ggplot object for refined plotting

#### Author(s)

Haibo Liu

# See Also

For example, see [get\\_usage4plot\(\)](#page-8-1).

run\_coverageQC *Quality control on read coverage over gene bodies and 3UTRs*

# Description

Calculate coverage over gene bodies and 3UTRs. This function is used for quality control of the coverage.The coverage rate can show the complexity of RNA-seq library.

### Usage

```
run_coverageQC(
  sqlite_db,
 TxDb,
  edb,
 genome,
 cutoff_readsNum = 1,
 cutoff_expdGene_cvgRate = 0.1,
 cutoff_expdGene_sampleRate = 0.5,
  removeScaffolds = FALSE,
 BPPARAM = NULL,
 which = NULL,
  ...
\mathcal{E}
```
# <span id="page-16-0"></span>run\_coverageQC 17

# Arguments

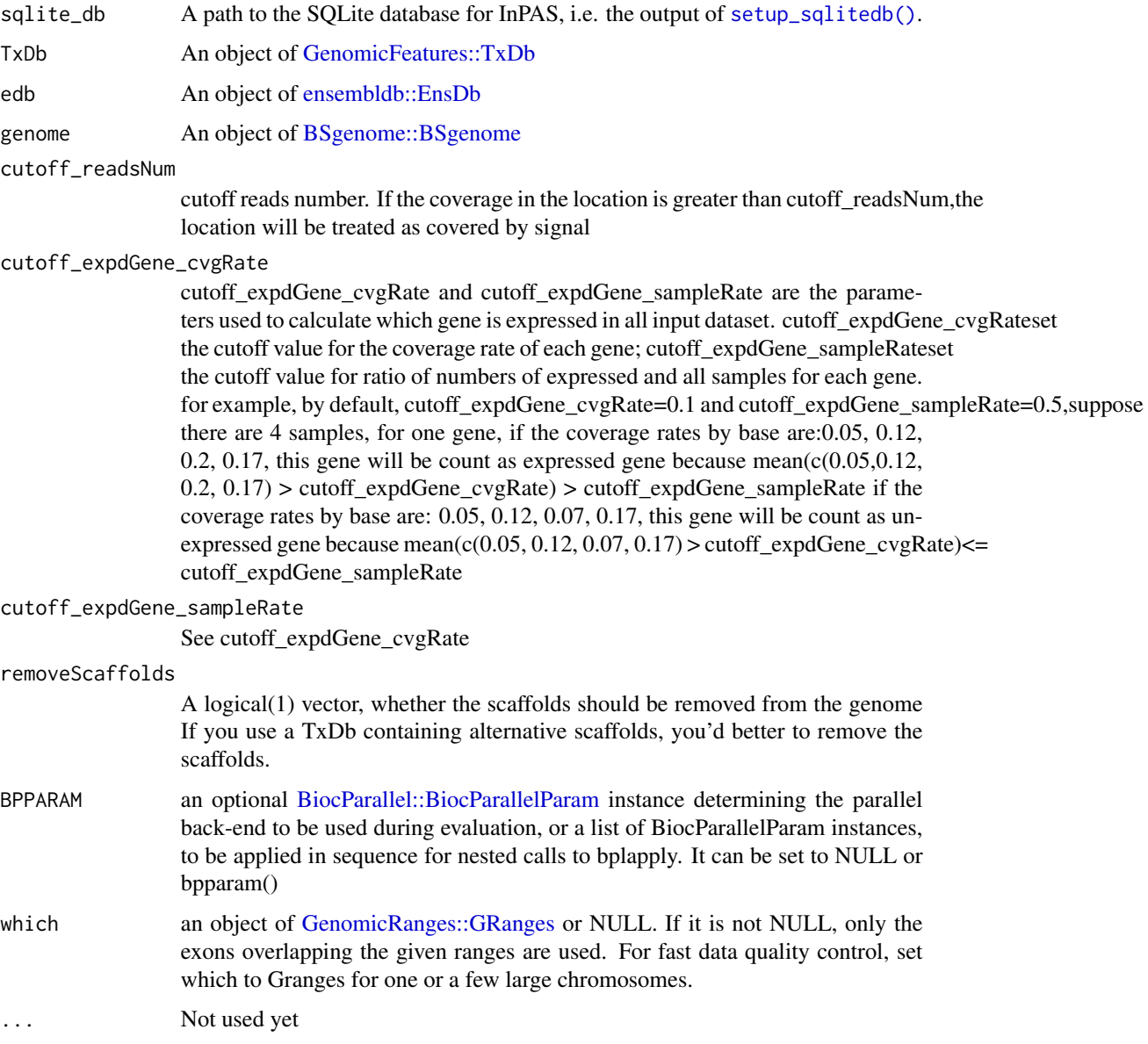

# Value

A data frame with colnames: gene.coverage.rate: coverage per base for all genes, expressed.gene.coverage.rate: coverage per base for expressed genes, UTR3.coverage.rate: coverage per base for all 3' UTRs, UTR3.expressed.gene.subset.co rate: coverage per base for 3' UTRs of expressed genes. and rownames: the names of coverage

# Author(s)

Jianhong Ou, Haibo Liu

#### Examples

```
if (interactive()) {
  library("BSgenome.Mmusculus.UCSC.mm10")
  library("TxDb.Mmusculus.UCSC.mm10.knownGene")
  library("EnsDb.Mmusculus.v79")
  genome <- BSgenome.Mmusculus.UCSC.mm10
  TxDb <- TxDb.Mmusculus.UCSC.mm10.knownGene
  edb <- EnsDb.Mmusculus.v79
  bedgraphs <- system.file("extdata",c("Baf3.extract.bedgraph",
                                        "UM15.extract.bedgraph"),
                           package = "InPAS")
  tags <- c("Baf3", "UM15")
  metadata <- data.frame(tag = tags,
                          condition = c("Baf3", "UM15"),bedgraph_file = bedgraphs)
  outdir = tempdir()write.table(metadata, file =file.path(outdir, "metadata.txt"),
               sep = "t", quote = FALSE, row.names = FALSE)sqlite_db <- setup_sqlitedb(metadata = file.path(outdir,
                                                    "metadata.txt"),
                               outdir)
  coverage <- list()
   for (i in seq_along(bedgraphs)){
  coverage[[tags[i]]] <- get_ssRleCov(bedgraph = bedgraphs[i],
                            tag = tag[i],genome = genome,
                            sqlite_db = sqlite_db,
                            outdir = outdir,
                            removeScaffolds = TRUE,
                            BPPARAM = NULL)
  }
  coverage_files <- assemble_allCov(sqlite_db,
                                    outdir,
                                    genome,
                                    removeScaffolds = FALSE)
  run_coverageQC(sqlite_db, TxDb, edb, genome,
                  removeScaffolds = TRUE,
                  which = GRanges("chr6",
                     ranges = IRanges(98013000, 140678000)))
```
}

search\_CPs *Estimate the CP sites for UTRs on a given chromosome*

#### Description

Estimate the CP sites for UTRs on a given chromosome

<span id="page-17-0"></span>

<span id="page-18-0"></span>search\_CPs 19

# Usage

```
search_CPs(
  seqname,
  sqlite_db,
 utr3,
 background,
  z2s,
  depth.weight,
  genome,
 MINSIZE = 10,window_size = 100,
  search_point_START = 50,
  search_point_END = NA,
  cutStart = 10,
  cutEnd = 0,
  adjust_distal_polyA_end = TRUE,
  coverage_threshold = 5,
  long_coverage_threshold = 2,
 PolyA_PWM = NA,
  classifier = NA,
  classifier_cutoff = 0.8,
  shift_range = window_size,
  step = 1,
  two_way = FALSE,
  hugeData = TRUE,
  outdir,
  silence = FALSE
\lambda
```
# Arguments

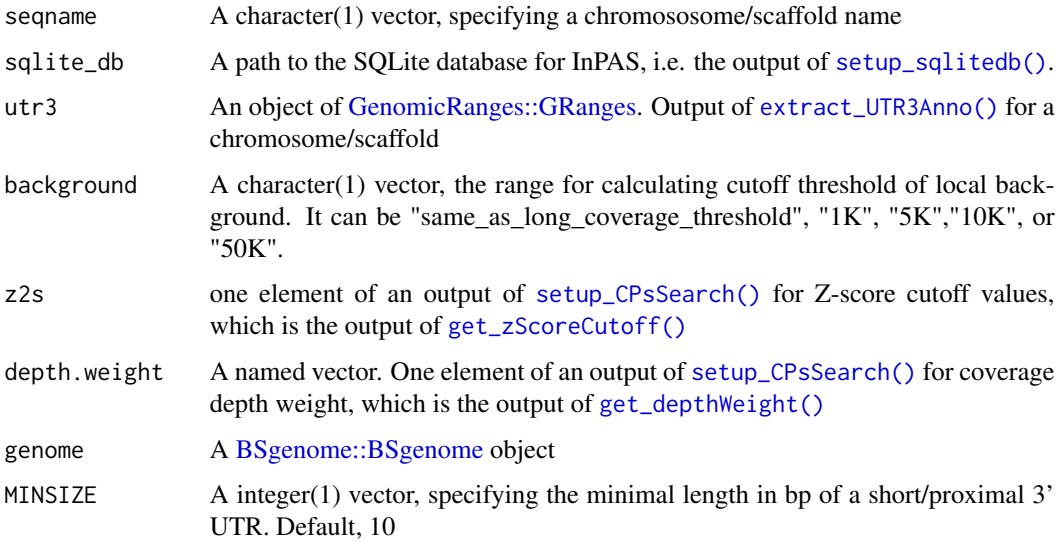

<span id="page-19-0"></span>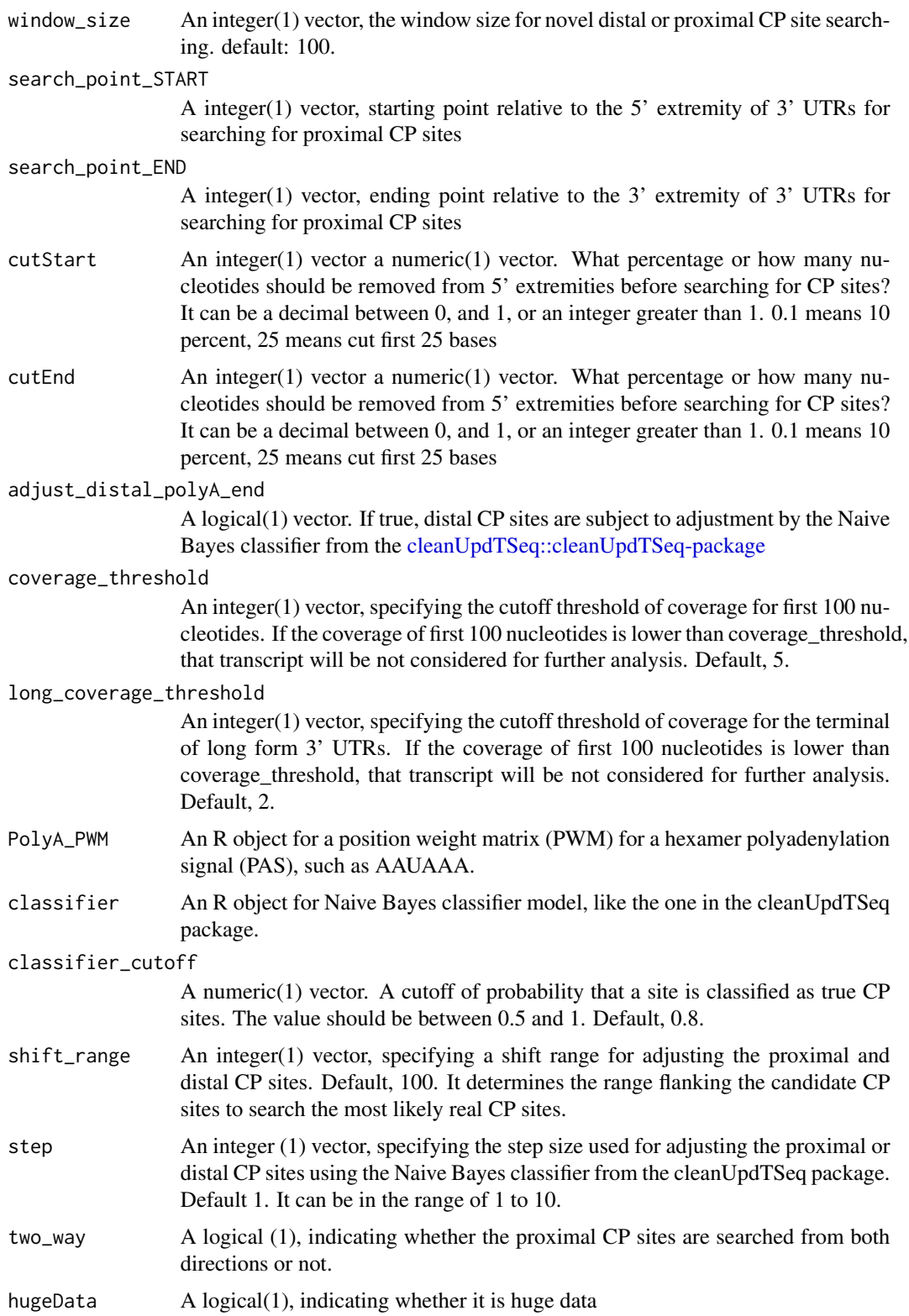

# <span id="page-20-0"></span>search\_CPs 21

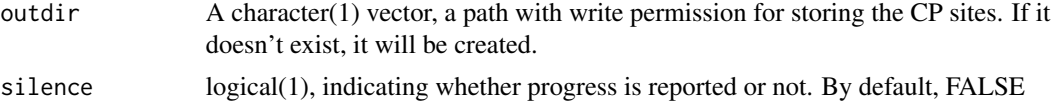

# Value

An object of [GenomicRanges::GRanges](#page-0-0) containing distal and proximal CP site information for each 3' UTR

# Author(s)

Jianhong Ou, Haibo Liu

# See Also

```
search_proximalCPs(), adjust_proximalCPs(), adjust_proximalCPsByPWM(), adjust_proximalCPsByNBC(),
get_PAscore(), get_PAscore2()
```

```
if (interactive()) {
  library(BSgenome.Mmusculus.UCSC.mm10)
  library(TxDb.Mmusculus.UCSC.mm10.knownGene)
  genome <- BSgenome.Mmusculus.UCSC.mm10
  TxDb <- TxDb.Mmusculus.UCSC.mm10.knownGene
  ## load UTR3 annotation and convert it into a GRangesList
  data(utr3.mm10)
  utr3 <- split(utr3.mm10, seqnames(utr3.mm10))
  bedgraphs <- system.file("extdata",c("Baf3.extract.bedgraph",
                                        "UM15.extract.bedgraph"),
                           package = "InPAS")
   tags <- c("Baf3", "UM15")
  metadata \leq data.frame(tag = tags,
                          condition = c("Baf3", "UM15"),
                          bedgraph_file = bedgraphs)
  outdir = tempdir()write.table(metadata, file =file.path(outdir, "metadata.txt"),
               sep = "\t", quote = FALSE, row.names = FALSE)
   sqlite_db <- setup_sqlitedb(metadata = file.path(outdir,
                                         "metadata.txt"), outdir)
  coverage <- list()
  for (i in seq_along(bedgraphs)) {
  coverage[[tags[i]]] <- get_ssRleCov(bedgraph = bedgraphs[i],
                            tag = tags[i],genome = genome,
                            sqlite_db = sqlite_db,
                            outdir = outdir,
                            removeScaffolds = TRUE,
                            BPPARAM = NULL)}
```

```
coverage_files <- assemble_allCov(sqlite_db,
                                 outdir,
                                 genome,
                                 removeScaffolds = TRUE)
data4CPsSearch <- setup_CPsSearch(sqlite_db,
                                  genome,
                                  utr3,
                                  background = "10K",
                                  TxDb = TxDb,
                                  removeScaffolds = TRUE,
                                  BPPARAM = NULL,
                                  hugeData = TRUE,
                                  outdir = outdir)
## polyA_PWM
load(system.file("extdata", "polyA.rda", package = "InPAS"))
## load the Naive Bayes classifier model from the cleanUpdTSeq package
library(cleanUpdTSeq)
data(classifier)
CPs <- search_CPs(seqname = "chr6",
                  sqlite_db = sqlite_db,
                  utr3 = utr3,background = data4CPsSearch$background,
                  z2s = data4CPsSearch$z2s,
                  depth.weight = data4CPsSearch$depth.weight,
                  genome = genome,
                  MINSIZE = 10,
                  window_size = 100,
                  search_point_START =50,
                  search_point_END = NA,
                  cutStart = 10,
                  cutEnd = 0,
                  adjust_distal_polyA_end = TRUE,
                  coverage_threshold = 5,
                  long_coverage_threshold = 2,
                  PolyA_PWM = pwm,
                  classifier = classifier,
                  classifier_cutoff = 0.8,
                  shift_range = 100,
                  step = 5,
                  two_way = FALSE,
                  hugeData = TRUE,
                  outdir = outdir)
```
}

<span id="page-21-1"></span>setup\_CPsSearch *prepare data for predicting cleavage and polyadenylation (CP) sites*

<span id="page-22-0"></span>setup\_CPsSearch 23

# Description

prepare data for predicting cleavage and polyadenylation (CP) sites

# Usage

```
setup_CPsSearch(
  sqlite_db,
 genome,
 utr3,
 background = c("same_as_long_coverage_threshold", "1K", "5K", "10K", "50K"),
  TxDb = NA,
  removeScaffolds = FALSE,
  hugeData = TRUE,
  outdir,
 BPPARAM = NULL,
  silence = FALSE
)
```
# Arguments

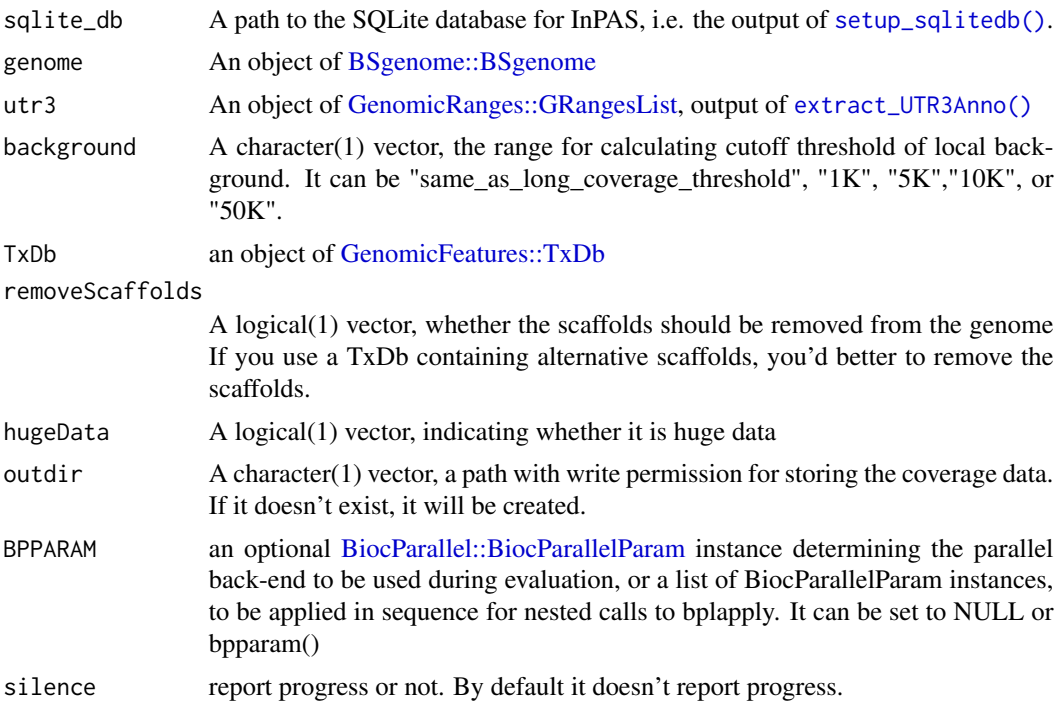

# Value

A list as described below:

utr3TotalCov chromosome-wise 3' UTR coverage in summarized View format

chr1 A filename for chr1 3' UTR coverage in summarized View format

chr2 A filename for chr2 3' UTR coverage in summarized View format

chrN A filename for chrN 3' UTR coverage in summarized View format

background The type of methods for bckground coverage calculation

z2s Z-score cutoff thresholds for each 3' UTRs

depth.weight A named vector containing depth weight

#### Author(s)

Jianhong Ou, Haibo Liu

@examples if (interactive()) library(BSgenome.Mmusculus.UCSC.mm10) library("TxDb.Mmusculus.UCSC.mm10.knownGene")

```
genome <- BSgenome.Mmusculus.UCSC.mm10
TxDb <- TxDb.Mmusculus.UCSC.mm10.knownGene
## load UTR3 annotation and convert it into a GRangesList
data(utr3.mm10)
utr3 <- split(utr3.mm10, seqnames(utr3.mm10))
bedgraphs <- system.file("extdata",c("Baf3.extract.bedgraph",
                                     "UM15.extract.bedgraph"),
                        package = "InPAS")
tags <- c("Baf3", "UM15")
metadata <- data.frame(tag = tags,
                       condition = c("Baf3", "UM15"),
                       bedgraph_file = bedgraphs)
outdir = tempdir()write.table(metadata, file =file.path(outdir, "metadata.txt"),
            sep = "\t", quote = FALSE, row.names = FALSE)
sqlite_db <- setup_sqlitedb(metadata = file.path(outdir,
                                                  "metadata.txt"),
                            outdir)
coverage <- list()
for (i in seq_along(bedgraphs)){
coverage[[tags[i]]] <- get_ssRleCov(bedgraph = bedgraphs[i],
                         tag = tags[i],genome = genome,
                         sqlite_db = sqlite_db,
                         outdir = outdir,
                         removeScaffolds = TRUE)
}
coverage_files <- assemble_allCov(sqlite_db,
                                 outdir,
                                 genome,
                                 removeScaffolds = TRUE)
data4CPsitesSearch <- setup_CPsSearch(sqlite_db,
                                      genome,
```

```
utr3,
background = "10K",
TxDb = TxDb,removeScaffolds = TRUE,
hugeData = TRUE,
outdir = outdir)
```
<span id="page-24-0"></span>setup\_GSEA *prepare files for GSEA analysis*

# Description

output the log2 transformed delta PDUI txt file, chip file, rank file and phynotype label file for GSEA analysis

# Usage

```
setup_GSEA(
 eset,
 groupList,
 outdir,
 preranked = TRUE,
  rankBy = c("logFC", "P.value"),
  rnkFilename = "InPAS.rnk",
  chipFilename = "InPAS.chip",
  dataFilename = "dPDUI.txt",
  PhenFilename = "group.cls"
\mathcal{E}
```
# Arguments

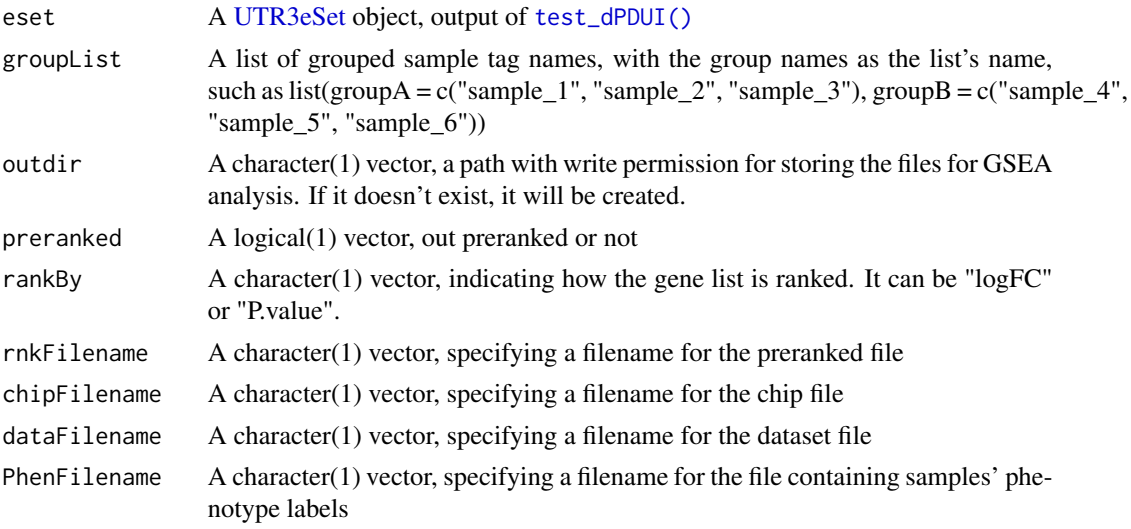

#### <span id="page-25-0"></span>Author(s)

Jianhong Ou, Haibo Liu

#### See Also

data formats for GSEA. [https://software.broadinstitute.org/cancer/software/gsea/wiki](https://software.broadinstitute.org/cancer/software/gsea/wiki/index.php/Data_formats)/ [index.php/Data\\_formats](https://software.broadinstitute.org/cancer/software/gsea/wiki/index.php/Data_formats)

#### Examples

```
if (interactive()) {
 file <- system.file("extdata", "eset.MAQC.rda", package = "InPAS")
 load(file)
 gp1 <- c("Brain.auto", "Brain.phiX")
 gp2 <- c("UHR.auto", "UHR.phiX")
 groupList \le list(Brain = gp1, UHR = gp2)
 prepare4GSEA(eset,
               groupList = groupList,
               outdir = tempdir(),preranked = TRUE,
               rankBy = "logFC")
}
```
<span id="page-25-1"></span>setup\_sqlitedb *Create an SQLite database for storing metadata and paths to coverage files*

# **Description**

Create an SQLite database with five tables, "metadata","sample\_coverage", "chromosome\_coverage", "CPsites", and "utr3\_coverage", for storing metadata (sample tag, condition, paths to bedgraph files, and sample total read coverage), sample-then-chromosome-oriented coverage files (sample tag, chromosome, paths to bedgraph files for each chromosome), and paths to chromosome-thensample-oriented coverage files (chromosome, paths to bedgraph files for each chromosome), CP sites on each chromosome (chromosome, paths to cpsite files), read coverage for 3' UTR and last CDS regions on each chromosome (chromosome, paths to utr3 coverage file), respectively

#### Usage

```
setup_sqlitedb(metadata, outdir)
```
#### Arguments

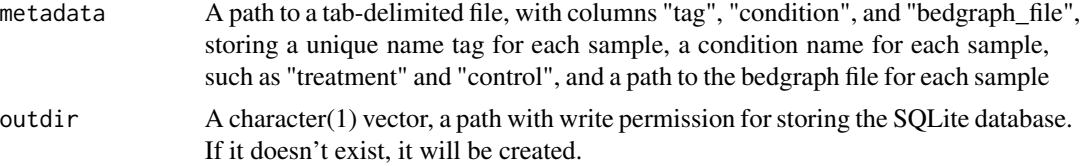

# <span id="page-26-0"></span>test\_dPDUI 27

# Value

A character(1) vector, the path to the SQLite database

#### Author(s)

Haibo Liu

# Examples

```
if (interactive()) {
   bedgraphs <- system.file("extdata",c("Baf3.extract.bedgraph",
                                        "UM15.extract.bedgraph"),
                           package = "InPAS")
   tags <- c("Baf3", "UM15")
   metadata <- data.frame(tag = tags,
                          condition = c("Baf3", "UM15"),
                          bedgraph_file = bedgraphs)
   outdir = tempdir()write.table(metadata, file =file.path(outdir, "metadata.txt"),
              sep = "\t", quote = FALSE, row.names = FALSE)
   sqlite_db <- setup_sqlitedb(metadata =
                                 file.path(outdir, "metadata.txt"),
                               outdir)
}
```
<span id="page-26-1"></span>test\_dPDUI *do test for dPDUI*

# Description

do test for dPDUI

#### Usage

```
test_dPDUI(
  eset,
  method = c("limma", "fisher.exact", "singleSample", "singleGroup"),
  normalize = c("none", "quantiles", "quantiles.robust", "mean", "median"),
  design,
  contrast.matrix,
  coef = 1,
  robust = FALSE,
  ...,
  sqlite_db
\mathcal{E}
```
# <span id="page-27-0"></span>Arguments

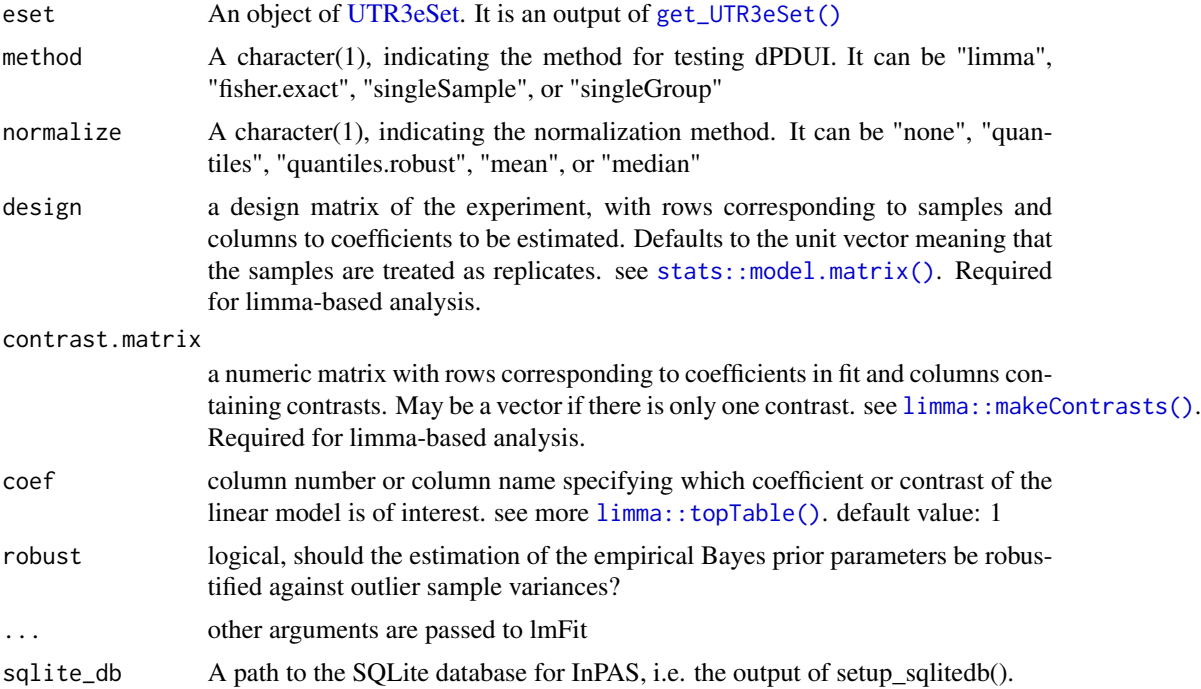

# Details

if method is "limma", design matrix and contrast is required. if method is "fisher.exact", gp1 and gp2 is required.

# Value

An object of [UTR3eSet,](#page-28-1) with the last element testRes containing the test results in a matrix.

#### Author(s)

Jianhong Ou, Haibo Liu

# See Also

[run\\_singleSampleAnalysis\(\)](#page-0-0), [run\\_singleGroupAnalysis\(\)](#page-0-0), [run\\_fisherExactTest\(\)](#page-0-0), [run\\_limmaAnalysis\(\)](#page-0-0)

```
library(limma)
path <- system.file("extdata", package = "InPAS")
load(file.path(path, "eset.MAQC.rda"))
tags <- colnames(eset@PDUI)
g \leftarrow factor(gsub("\\..*$", "", tags))
design \leq model.matrix(\sim -1 + g)
colnames(design) <- c("Brain", "UHR")
```
#### <span id="page-28-0"></span> $utr3.mm10$  29

```
contrast.matrix <- makeContrasts(contrasts = "Brain-UHR",
                                 levels = design)
res <- test_dPDUI(eset = eset,
                  method = "limma",
                  normalize = "none",
                  design = design,
                  contrast.matrix = contrast.matrix)
```
utr3.mm10 *Annotation of 3' UTRs for mouse (mm10)*

#### Description

A dataset containing the annotation of the 3' UTRs of the mouse

#### Usage

utr3.mm10

#### Format

An object of [GenomicRanges::GRanges](#page-0-0) with 7 metadata columns

feature feature type, utr3, CDS, next.exon.gap annotatedProximalCP candidate proximal CPsites exon exon ID transcript transcript ID gene gene ID

symbol gene symbol

truncated whether the 3' UTR is trucated

<span id="page-28-1"></span>UTR3eSet-class *UTR3eSet-class and its methods*

#### Description

An object of class [UTR3eSet](#page-28-1) representing the results of 3' UTR usage; methods for constructing, showing, getting and setting attributes of objects; methods for coercing object of other class to [UTR3eSet](#page-28-1) objects.

# Objects from the Class

Objects can be created by calls of the form new("UTR3eSet",...) Objects can be created by calls of the form new("UTR3eSet",...).

# <span id="page-29-0"></span>Slots

```
usage: Object of class "GRanges"
PDUI: Object of class "matrix"
PDUI.log2: Object of class "matrix"
short: Object of class "matrix"
long: Object of class "matrix"
signals: Object of class "list"
testRes: Object of class "matrix"
```
# UTR3eSet-class methods

```
$ signalure(x = "UTR3eSet"): ...$ \leftarrow signature(x = "UTR3eSet"): ...
coerce signature(from = "UTR3eSet",to = "ExpressionSet"): ...
coerce signature(from = "UTR3eSet", to = "GRanges"): ...
show signature(object = "UTR3eSet"): ...
```
# Author(s)

Jianhong Ou Jianhong Ou

# See Also

[GRanges](#page-0-0)

# <span id="page-30-0"></span>**Index**

∗ datasets utr3.mm10, [29](#page-28-0) \$,UTR3eSet-method *(*UTR3eSet-class*)*, [29](#page-28-0) \$<-,UTR3eSet-method *(*UTR3eSet-class*)*, [29](#page-28-0) adjust\_proximalCPs(), *[21](#page-20-0)* adjust\_proximalCPsByNBC(), *[21](#page-20-0)* adjust\_proximalCPsByPWM(), *[21](#page-20-0)* assemble\_allCov, [2](#page-1-0) BiocParallel::BiocParallelParam, *[7,](#page-6-0) [8](#page-7-0)*, *[17](#page-16-0)*, *[23](#page-22-0)* BSgenome::BSgenome, *[3](#page-2-0)*, *[8](#page-7-0)*, *[17](#page-16-0)*, *[19](#page-18-0)*, *[23](#page-22-0)* BSgenome::forgeBSgenomeDataPkg(), *[8](#page-7-0)* cleanUpdTSeq::cleanUpdTSeq-package, *[20](#page-19-0)* coerce,UTR3eSet,ExpressionSet-method *(*UTR3eSet-class*)*, [29](#page-28-0) coerce,UTR3eSet,GRanges-method *(*UTR3eSet-class*)*, [29](#page-28-0) ensembldb::EnsDb, *[4](#page-3-0)*, *[15](#page-14-0)*, *[17](#page-16-0)* extract\_UTR3Anno, [4](#page-3-0) extract\_UTR3Anno(), *[7](#page-6-0)*, *[19](#page-18-0)*, *[23](#page-22-0)* filter\_testOut, [5](#page-4-0) GenomicFeatures::TxDb, *[4](#page-3-0)*, *[15](#page-14-0)*, *[17](#page-16-0)*, *[23](#page-22-0)* GenomicRanges::GRanges, *[6](#page-5-0)*, *[10](#page-9-0)*, *[12](#page-11-0)*, *[15–](#page-14-0)[17](#page-16-0)*, *[19](#page-18-0)*, *[21](#page-20-0)*, *[29](#page-28-0)* GenomicRanges::GRangesList, *[4](#page-3-0)*, *[23](#page-22-0)* get\_depthWeight(), *[19](#page-18-0)* get\_PAscore(), *[21](#page-20-0)* get\_PAscore2(), *[21](#page-20-0)* get\_regionCov, [7](#page-6-0) get\_ssRleCov, [7](#page-6-0) get\_usage4plot, [9](#page-8-0) get\_usage4plot(), *[16](#page-15-0)* get\_UTR3eSet, [11](#page-10-0) get\_UTR3eSet(), *[28](#page-27-0)* get\_zScoreCutoff(), *[19](#page-18-0)*

ggplot2::geom\_line (), *[15](#page-14-0)* GRanges, *[30](#page-29-0)* InPAS, [14](#page-13-0) limma::makeContrasts(), *[28](#page-27-0)* limma::topTable(), *[28](#page-27-0)* parse\_TxDb, [14](#page-13-0) plot\_utr3Usage, [15](#page-14-0) preprocessCore::normalize.quantiles.robust(), *[12](#page-11-0)* run\_coverageQC, [16](#page-15-0) run\_fisherExactTest(), *[28](#page-27-0)* run\_limmaAnalysis(), *[28](#page-27-0)* run\_singleGroupAnalysis(), *[28](#page-27-0)* run\_singleSampleAnalysis(), *[28](#page-27-0)* S4Vectors::Rle, *[8](#page-7-0)* search\_CPs, [18](#page-17-0) search\_proximalCPs(), *[21](#page-20-0)* setup\_CPsSearch, [22](#page-21-0) setup\_CPsSearch(), *[19](#page-18-0)* setup\_GSEA, [25](#page-24-0) setup\_sqlitedb, [26](#page-25-0) setup\_sqlitedb(), *[7,](#page-6-0) [8](#page-7-0)*, *[10,](#page-9-0) [11](#page-10-0)*, *[17](#page-16-0)*, *[19](#page-18-0)*, *[23](#page-22-0)* show,UTR3eSet-method *(*UTR3eSet-class*)*, [29](#page-28-0) stats::model.matrix(), *[28](#page-27-0)* test\_dPDUI, [27](#page-26-0) test\_dPDUI(), *[5,](#page-4-0) [6](#page-5-0)*, *[25](#page-24-0)* utr3.mm10, [29](#page-28-0) UTR3eSet, *[5](#page-4-0)*, *[12](#page-11-0)*, *[25](#page-24-0)*, *[28,](#page-27-0) [29](#page-28-0)* UTR3eSet-class, [29](#page-28-0)